**Inhalt** Einführung und Allgemeines Menü Buttons (Schalter) Adressen **Ende** 

## **Einführung und Allgemeines**

CD-ROM Falsch- und Fehlfarben **Hotline** Jahresinhaltsverzeichnis Kopieren und installieren Pappe statt Plastik Shareware Videos und Ton Warp Zehn Packen weniger neun Packen

### **Menü**

Die Menüführung ist doppelt: oben und unten. Oben ist für die eiligen, unten mehr für die genüßlichen Klicker. Die Menüs im einzelnen:

Unter chip finden Sie die drei Rubriken der CHIP interaktiv - info, digital, service, ein Grußwort und den NOTAUS-Schalter.

Ganz rechts steht das Hilfe-Menü mit index, suchen, gefunden und impressum.

auf dem Computerbildschirm erscheinende Liste von Kommandos od. Darstellungselementen, die es dem Benutzer erlaubt, den nächsten Schritt zu veranlassen (Duden)

#### DAS COMPUTER-MAGAZIN

alles rund um die CHIP-Produktpalette

alles aus CHIP - dem Computer-Magazin, was wir im Heft nicht abdrucken können

alles für die tägliche Arbeit

alias Editorial

Ende, Adele, [Alt]-[F4], bis dann, Servus und tschüss...

Hier haben Sie gefunden, was Sie gesucht haben - diese Hilfe-Datei.

Hier finden Sie hoffentlich, was Sie suchen wollen.

Sie können noch so lange suchen - diese Funktion werden Sie hier nicht finden.

### **Buttons (Schalter)**

Die Buttons (sprich: Battens) sehen fast alle gleich aus. Nur die Worte und Symbole darunter wechseln. Der Schalter **starten** hat zwei Funktionen: entweder startet er das Programm, oder aber die Datei mit der entsprechend verknüpften Windows-Anwendung. Startet **starten** nicht, haben Sie keine mit der Dateierweiterung verknüpfte Windows-Anwendung installiert. Apropos **installieren**: Dieser Schalter installiert das Programm, startet also die Windows-Datei SETUP.EXE oder INSTALL.EXE. Im Gegensatz zu **kopieren** - dieser Schalter kopiert die gewünschten Dateien auf Ihre Festplatte, Diskette oder Netzlaufwerk.

**zurück** ist äußerst wichtig. Ein Klick auf diesen Schalter bringt Sie eine Menüebene **zurück**.

Klicken Sie Filme, Sound und andere Multimedia-Dateien an, wird im unteren Teil der Oberfläche eine Symbolleiste angezeigt, die entfernt an die Bedienelemente eines CD-Players oder Videorekorders erinnert.

(Schalter): auch: Knopf, -leiste, Schaltfläche, -leiste und Button-Leiste

## **Adressen**

Die nachfolgend genannten Hersteller/Distributoren sind nur eine Auswahl, die bei der Suche nach Treibern und Problemlösungen rund um den PC helfen soll.

**Soundkartenhersteller** Grafikkartenhersteller Diverse Hersteller von Computern und Peripheriegeräten und Zubehör Auswahl von Softwareherstellern

### **Ende**

Das Wichtigste zum Schluß: Fragen zur CD und zu darauf enthaltenen Programmen können Sie loswerden unter der Telefonnummer unseres Leserservices - Susanne Specht (Tel.: 089/746 42 141) - Stichwort "CHIP interaktiv". Verlangen Sie von ihr die zuständige Redakteurin oder den zuständigen Redakteur - Frau Specht verbindet gern Leute.

### **CD-ROM**

Eine CD-ROM zu produzieren, ist nicht so einfach. Viele Faktoren spielen eine Rolle. Einerseits passen um die 600 Megabyte auf so eine Scheibe. Wir wollen Sie jedoch nicht mit unnötigem Krempel zuschütten, deshalb suchen wir die Inhalte dieser CD-ROM sehr genau aus, nach dem Motto "Klasse statt Masse".

Die Programme auf dieser CD sind nach bestem Wissen und Gewissen auf Lauffähigkeit geprüft ("Danke, Mike"). Dennoch schließen wir nicht aus, daß das ein oder andere Programm auf dieser CD nicht auf Ihrem Rechner läuft. Machen Sie dafür bitte die Hersteller und Programmierer der jeweiligen Programme verantwortlich, nicht uns. Wir nutzen diese Medium, um Ihnen neueste Informationen zum Thema Computer anschaulich darzubieten. Wir zeichnen allein verantwortlich für die Zusammensetzung der Informationen, die Gestaltung und das Funktionieren der CHIP interaktiv. Womit wir beim Thema wären.

### **Falsch- und Fehlfarben**

CHIP interaktiv läuft theoretisch am bestem, wenn Windows in der Auflösung 640 mal 480 mit 256 Farben fährt - die Oberfläche von CHIP interaktiv ist dafür ausgelegt. Praktisch können Sie auch eine höhere Auflösung benutzen. Das ist allerdings abhängig von der Treibersoftware Ihrer Grafikkarte. Achten Sie jedoch unbedingt darauf, die Grafikkarte auf Small Fonts einzustellen; ansonsten sehen Sie vielleicht einige Schalter nicht. Wenn das alles nicht klappt, probieren Sie verschiedene Auflösungen, bevor Sie uns anrufen.

Auswahl von diversen Grafikkartenherstellern Allgemeines zum SVGA256.DRV-Treiber für Windows Small fonts: Kleine Schriftart (wird im Windows-Setup eingestellt). Im Gegensatz zu großen Schriftarten ist die Darstellung weniger bildschirmfüllend.

Nach dem Motto: "Unter Windows läuft praktisch alles - fragt sich nur, wie?"

Ein leidiges Thema. Meist besitzt man weder die richtigen Treiber, und wenn doch, oftmals nicht die aktuelle Version.

## **Allgemeines zum SVGA256.DRV-Treiber für Windows**

Microsofts allgemeiner SVGA256.DRV-Treiber funktioniert mit folgenden Grafikkarten:

- ATI VGA Wonder (ATI Technologies)
- Cirrus Logic VGA (Serie 5420 und 6420) (Cirrus Logic)
- Oak Technology VGA (Serie 077) (Oak Technology)
- Paradise VGA (Paradise)
- Trident VGA (Serie 8900) (Trident)
- Grafikkarten auf der Basis des Tseng ET4000: (Tseng Labs)
	-
	-
	-
	- · Everex Viewpoint
	- · Metheus Premier VGA
	- · Orchid ProDesigner IIs (Orchid Technology)
	- Sigma VGA Legend (Sigma Designs)
	- · STB Powergraph (STB Systems)
- Video Seven VGA: FastWrite 1024i, VRAM, VRAM II (Spea/Video Seven)
- · Western Digital VGA (Western Digital)

• Boca VGA (Boca Research) Cardinal VGA **(Cardinal Technologies)** · Diamond SpeedStar (Diamond Multimedia Systems)

Es gibt mehrere Möglichkeiten, um den allgemeinen SVGA256.DRV-Treiber von Microsoft zu bekommen:

- · als Bestandteil von Windows for Workgroups 3.11
- unter dem Namen SVGA.EXE über CompuServe (GO MSCE)
- direkt von Microsoft

Auswahl von diversen Grafikkartenherstellern

### **Hotline**

Haben Sie Fragen zu CHIP interaktiv? Unsere Telefonnummer steht im Impressum der Monats-CD ebenso wie auf der Rückseite der Papp-Verpackung und am Ende dieser Datei. Verlangen Sie den zuständigen Redakteur. Durchwahlen veröffentlichen wir trotz regem Interesse nicht, denn: Manchmal sind wir nicht da, manchmal müssen wir arbeiten, manchmal wollen auch wir unsere Ruhe haben.

Kaffeepause, Feierabend, Zeitausgleich, Sonn- und Feiertage, Urlaub

## **Jahresinhaltsverzeichnis**

Das CHIP-Jahresinhaltsverzeichnis läßt sich leider immer noch nicht direkt von der CD starten.

## **Kopieren und installieren**

Manche Programme auf dieser CD können Sie nur auf Festplatte oder Diskette kopieren, um sie von dort zu installieren. Zwei Gründe, ein Tip:

- · Grund 1: Die Installationsroutine des jeweiligen Programms schreibt dieses Vorgehen fest.
- · Grund 2: Es handelt sich um ein DOS-Programm. In dem Fall lassen wir unter der CD-Oberfläche nur zu, daß Dateien kopiert werden, weil Windows sonst Probleme kriegen könnte. Nichtsdestotrotz können Sie versuchen, DOS-Programme direkt von der CD zu starten. Allerdings garantieren wir nicht, daß diese laufen.

ı Sichern Sie vor der Installation von Windows-Programmen die Dateien SYSTEM.INI und WIN.INI im Windows-Verzeichnis ( - wenn Sie keinen Uninstaller oder die Stapeldatei WI.BAT aus den Tips & Tricks verwenden). Manche Programme tragen ihre Startbedingungen in diese Dateien ein. Falls Sie die Software später doch nicht weiter nutzen wollen, können Sie diese aktualisierten Windows-Startdateien problemlos wieder durch Ihre Sicherungskopien ersetzen.

## **Pappe statt Plastik**

Wir haben uns aus ökologischen wie aus ökonomischen Gründen auf Pappe als Hülle versteift. Wer dennoch nicht auf die Plastikhülle verzichten will, der kann ab dieser Ausgabe sein CD-Cover selber machen. Unter **info-intern** finden Sie den aktuellen CD-Umschlag als BMP-Datei.

Gibt es für ein paar Mark in Plattenläden und Kaufhäusern

## **Shareware**

Wir sind eine Redaktion und kein Softwarehaus. Deswegen übernehmen wir auch keinerlei Garantie für Shareware- und andere Software, die auf dieser CD ist. Dafür müssen die Programmierer und Hersteller selbst gerade stehen.

## **Videos und Ton**

Einige hatten in der letzten Ausgabe von CHIP interaktiv das Problem, daß die Videos lautlos liefen. Hier der Ratschlag: Drehen Sie Ihre Soundkarte bis zum Anschlag. Passen Sie aber auf, daß Ihnen dann die Boxen nicht durchschlagen.

## **Warp**

Unser OS/2-Guru Oliver Kluge hat sich inständig um die Erlaubnis bemüht, die neueste Beta von OS/2, die Sie über die CHIP-Mailbox downloaden können, auch für diese CD zu bekommen. Leider hat IBM die Freigabe nicht gestattet. Ein Tip für Freaks: Im neuesten OS/2-Spezial aus dem Vogel Verlag ist Warp auf der Heft-Begleit-CD (erhältlich ab Dezember 1994).

## **Zehn Packen weniger neun Packen**

Einpacken müssen wir leider weiterhin einige Programme, auch, wenn wir das gern ändern würden, damit Sie Ihre Festplatte nicht über Gebühr strapazieren müssen. Das hat mehrere Gründe. Die drei wichtigsten:

- 1. Manche Dateinamen entsprechen nicht der ISO-Norm.
- 2. Die Namen der gepackten Dateien sind zu lang (gilt für Mac, OS/2 und Unix).
- 3. Die Installation verlangt gepackte Dateien.

## **Soundkartenhersteller**

AdLib **Advanced Gravis ATI Technologies** Aztech Systems **Cardinal** CPS Multimedia Creative Labs **Diamond** Escom Genius/KYE **Genoa** KTL **Logitech Magic Midia** Media Vision **Microsoft Miro M3C Systemtechnik Protac Roland** Spea Toptek Turtle Beach

## **AdLib**

#### **AdLib MultiMedia Inc.**

350 Franquet Street, Suite 80 Ste-Foy, QC G1P 4P3 Canada

**Tel.** (001) 418-656-8742

**Fax** (001) 418-656-1646

## **Advanced Gravis**

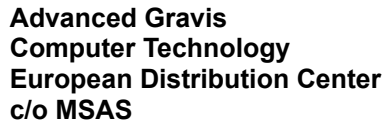

Kontichsesteenweg 65 2630 Aartselaar Belgien

- **Tel.** (0032) 3-4582-515
- **Fax** (0032) 3-4582-724

**CompuServe** GO PCVENB

## **ATI Technologies**

#### **ATI Technologies**

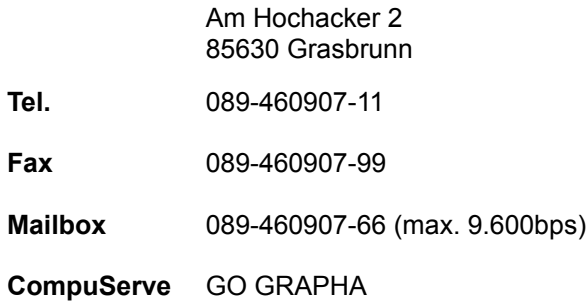

## **Aztech Systems**

Tel.

Fax

#### **Aztech Systems GmbH**

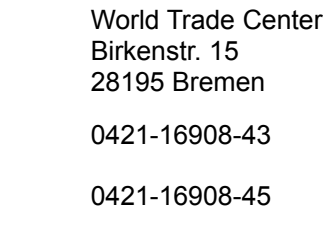

**Mailbox** 0421-1691782

### **Cardinal**

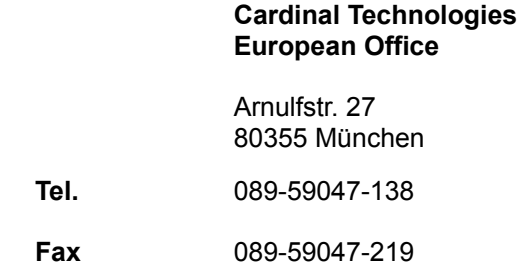

## **CPS Multimedia**

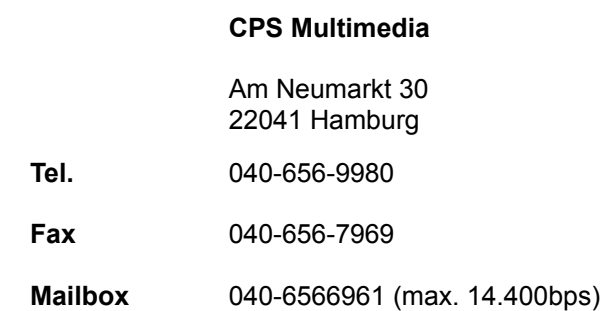

## **Creative Labs**

**Creative Labs GmbH**

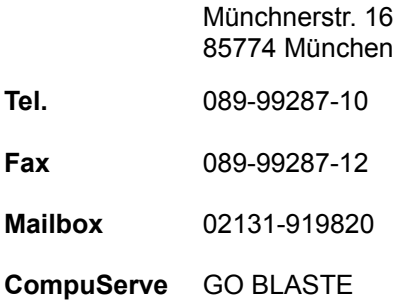

### **Diamond**

### **Diamond Multimedia Systems**

Landsberger Str. 408 81241 München

**Tel.** 089-58098-23

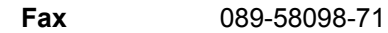

**Mailbox** 089-5460093 (max. 14.400bps)

**CompuServe** GO GRAPHB

## GO DMNDONLINE

## **Escom**

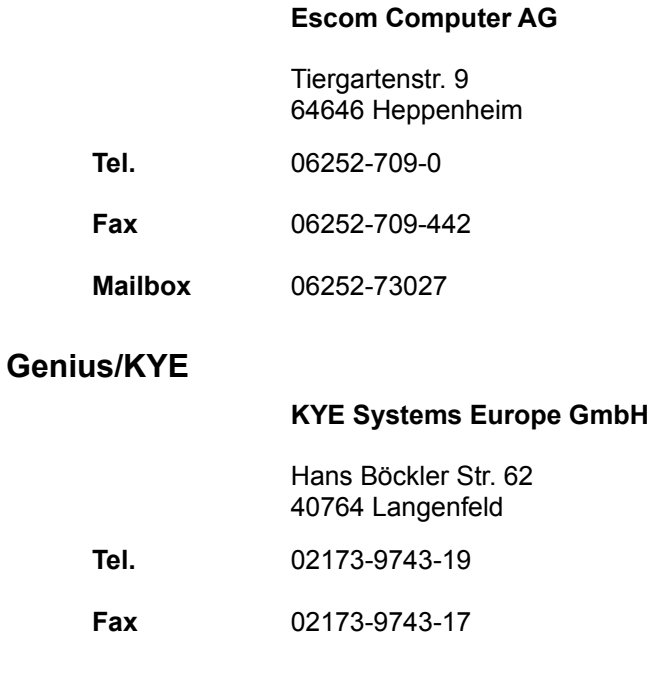

## **Genoa**

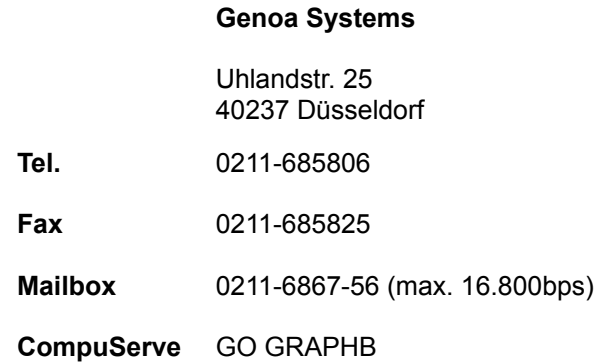

## **KTL**

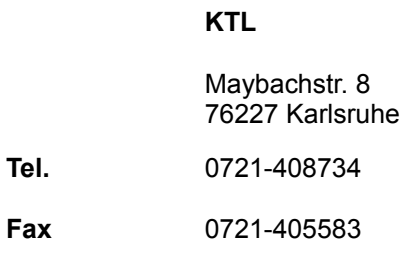

# **Logitech**

**Logi GmbH**

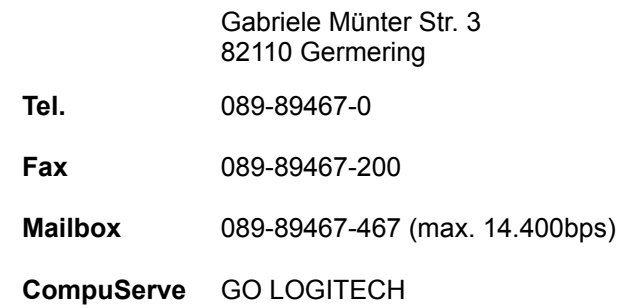

## **Magic Midia**

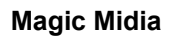

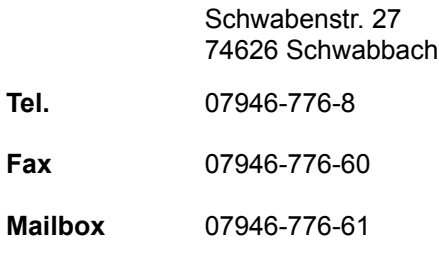

## **Media Vision**

### **Media Vision**

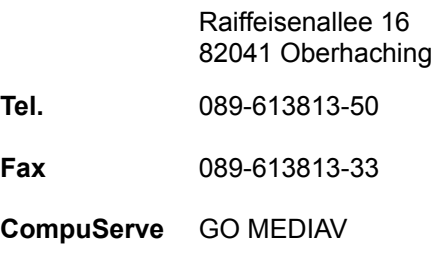

## **Microsoft**

#### **Microsoft GmbH**

Edisonstr. 2 85713 Unterschleißheim

**Tel.** 089-3176-0

**CompuServe** GO MSCE

## **Miro**

## **Miro Computer Products AG**

Carl Miele Str. 4 38112 Braunschweig

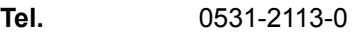

**Fax** 0531-2113-99

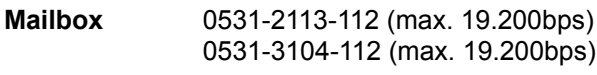

**CompuServe** GO PCIND

## **M3C Systemtechnik**

### **M3C Systemtechnik**

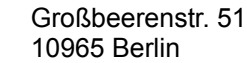

**Tel.** 030-7856066

**Fax** 030-7856849

### **Protac**

#### **Protac**

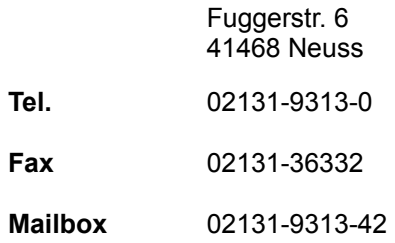

### **Roland**

#### **Roland Elektronische Musikinstrumente HGmbH**

Oststr. 96 22844 Norderstedt

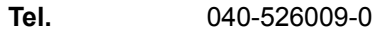

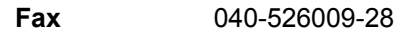

**CompuServe** GO MIDICV

## **Spea**

#### **Spea**

Moosstr. 18b 82319 Starnberg

**Tel.** 08151-266-0

**Fax** 08151-21258

**Mailbox** 08151-266241 (max. 14.400bps)

**CompuServe** GO PCIND

### **Toptek**

#### **Toptek Micro Computer Main Office**

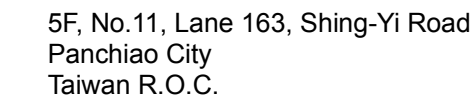

- **Tel.** (00886) 2-9647096
- **Fax** (00886) 2-96-19586
- **Mailbox** (00886) 2-96-47081

## **Turtle Beach**

#### **M3C Systemtechnik**

Großbeerenstr. 51 10965 Berlin

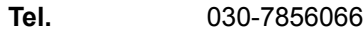

**Fax** 030-7856849

**CompuServe** GO TBMIDI

## **Grafikkartenhersteller**

Actebis **Actix Systems** ATI Technologies Boca Research, Inc. **Cardex Cardinal** Cirrus Logic **Colormaster** Cornerstone **Datapath Diamond** EIZO ELSA **Genoa Hercules**  $II$ J. Bond JPN Kulkoni **Matrox** 

Miro NN **Number Nine** Oak Technology **Orchid Paradise** Prolink Sigma Designs Spea/Video Seven STB Systems SuperMac Technology TMC T.N.C. Trident **Tseng Labs** Video Logic VidTech Microsystems

## **Actebis**

### **Actebis Computerhandel GmbH**

Lange Wende 43 59494 Soest

**Tel.** 02921-99-0

**S&S**

**Fax** 02921-99-2009

## **Actix Systems**

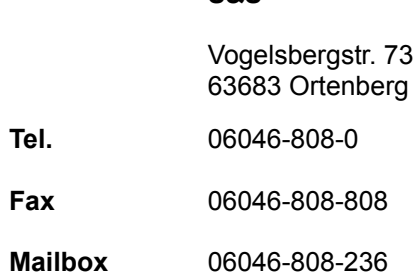

## **ATI Technologies**

#### **ATI Technologies**

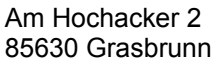

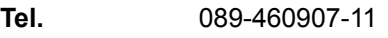

- **Fax** 089-460907-99
- **Mailbox** 089-460907-66 (max. 9.600bps)
- **CompuServe** GO GRAPHA

## **Boca Research, Inc.**

### **Witt**

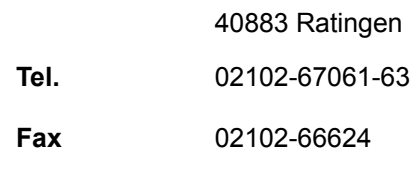

**CompuServe** GO BOCA

## **Cardex**

**Henkens + Dziwok**

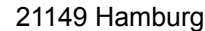

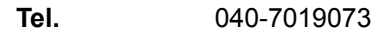

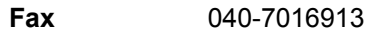

## **Cardinal**

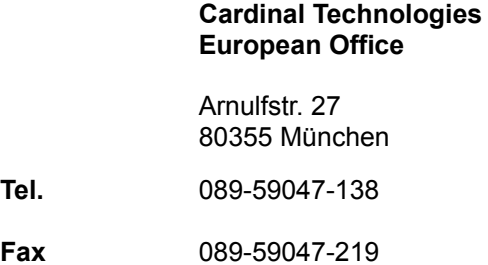

## **Cirrus Logic**

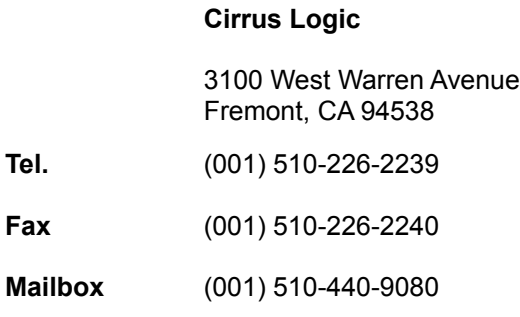

**City Cecom**

## **Colormaster**

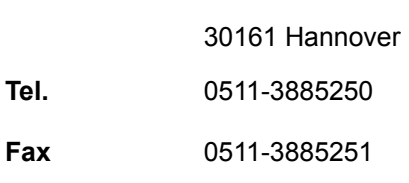

## **Cornerstone**

### **Cornerstone Imaging**

Richard Wagner Str. 31 82049 Pullach

**Tel.** 089-793-2043

**Fax** 089-793-8781

## **Datapath**

### **Datapath GmbH**

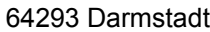

- **Tel.** 06151-8117-0
- **Fax** 06151-8117-20

### **Diamond**

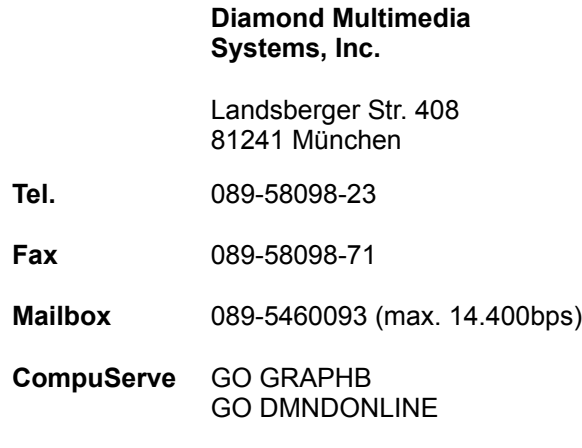

## **EIZO**

#### **EIZO Deutschland GmbH**

Bischofstr. 47809 Krefeld

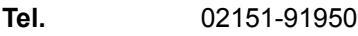

**ELSA**

### **ELSA GmbH**

Sonnenweg 11 52070 Aachen

- **Tel.** 0241-9177-0
- **Fax** 0241-9177-600
- **Mailbox** 0241-9177-981 (analog) 0241-9177-7800 (ISDN)

**CompuServe** GO ELSA

## **Genoa**

#### **Genoa Systems**

Uhlandstr. 25

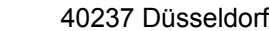

**Tel.** 0211-685806

**Fax** 0211-685825

**Mailbox** 0211-6867-56 (max. 16.800)

**CompuServe** GO GRAPHB

### **Hercules**

### **Hercules ComputerTechnology**

3839 Spinnaker Court Fremont, CA 94539 USA

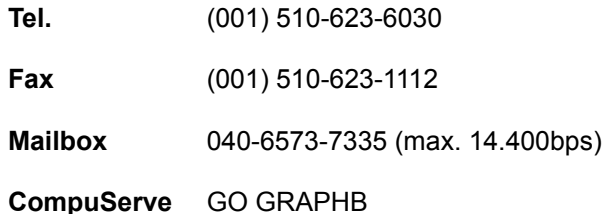

## **IIT**

#### **S&S**

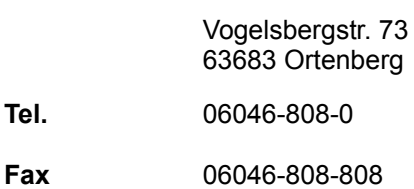

**Mailbox** 06046-808-236

## **J. Bond**

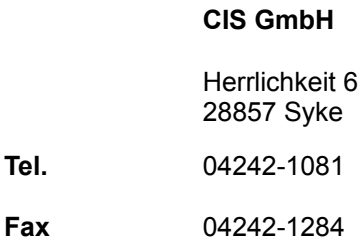

### **JPN**

**EDV-Beratung**

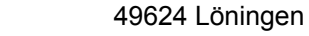

**Tel.** 05432-4653

**Fax** 05432-4653

## **Kulkoni**

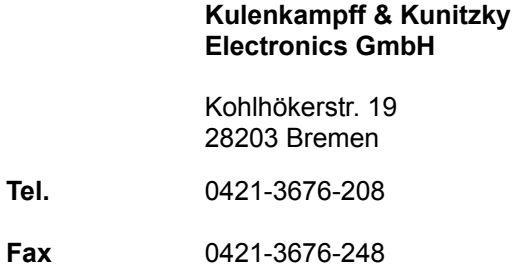

### **Matrox**

#### **Matrox Electronic GmbH**

Inselkammerstr. 8 82008 Unterhaching

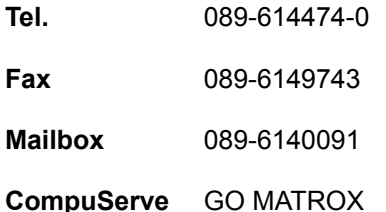

### **Miro**

#### **Miro Computer Products AG**

Carl Miele Str. 4 38112 Braunschweig

GO GRAPHB

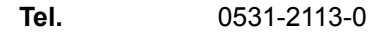

**Fax** 0531-2113-99

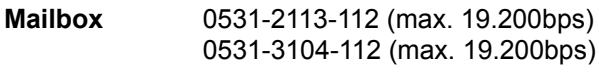

**CompuServe** GO PCIND GO MIRO

## **NN**

**Pecom**

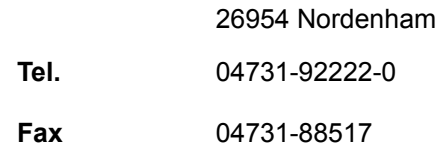

## **Number Nine**

Tel.

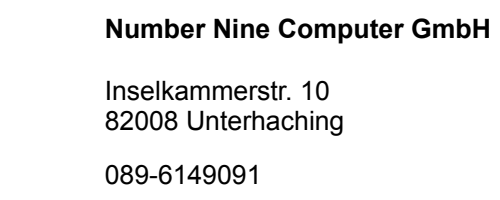

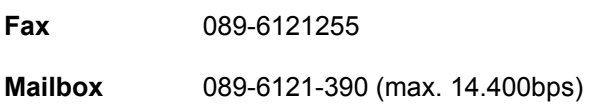

## **Oak Technology**

**Speed**

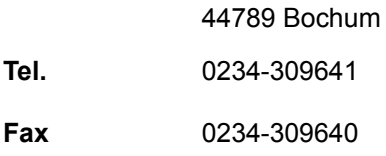

## **Orchid**

### **Orchid Technology GmbH**

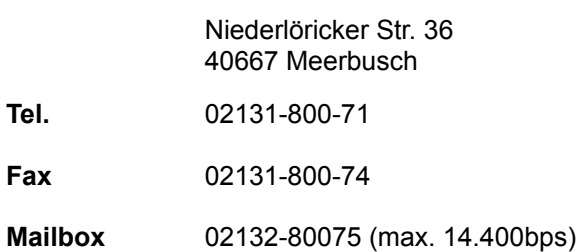

## **Paradise**

### **Paradise**

**Mailbox** (001) 415-968-1834

## **Prolink**

**EDV-Beratung**

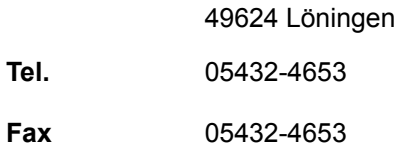

## **Sigma Designs**

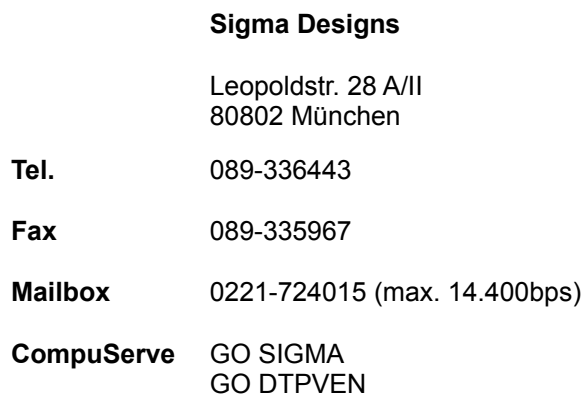

## **Spea/Video Seven**

## **Spea**

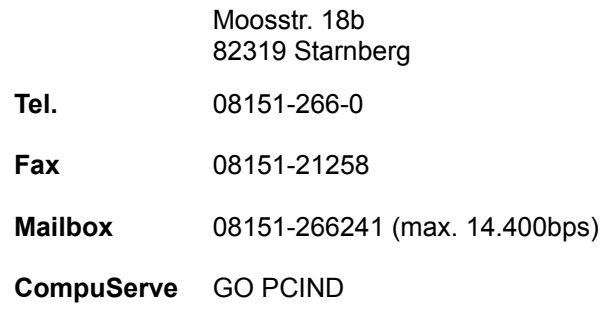

## **STB Systems**

**Click Computer**

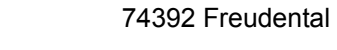

**Tel.** 07143-26179

**Fax** 07143-26179

**CompuServe** GO STBSYS

## **SuperMac Technology**

**SuperMac Technology**

215 Moffet Park Dr. Sunnyvale, CA 94089-1374

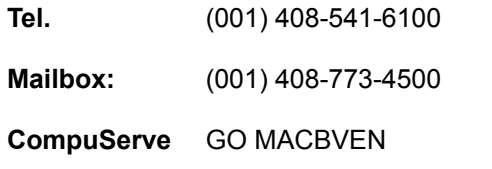

**Pecom**

## **TMC**

26954 Nordenham **Tel.** 04731-92222-0 **Fax** 04731-88517

## **T.N.C.**

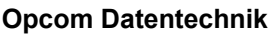

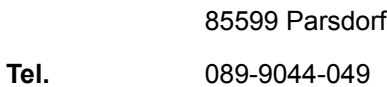

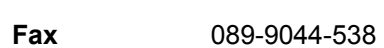

## **Trident**

# **Trident Microsystems, Inc**

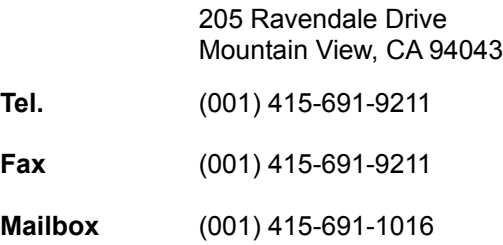

## **Tseng Labs**

**C & T**

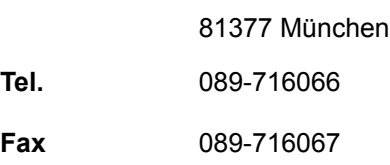

**CompuServe** GO GRAPHB

## **Video Logic**

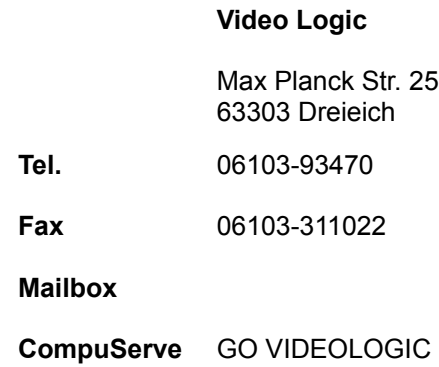

### **VidTech Microsystems**

Tel.

#### **VidTech Microsystems**

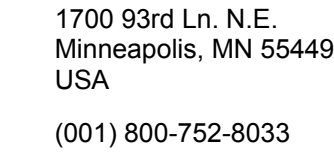

**Mailbox** (001) 612-780-3564

## **Diverse Hersteller von Computern und Peripheriegeräten und Zubehör**

Acer **Actebis** Adaptec ALR AST Colorado Memory Systems **Escom** Genius/KYE Hewlett Packard **Hitachi IBM** Intel **Logitech Micronics Microsoft Mitsubishi Mitsumi NEC Phillips** Seagate Sigma Designs **Sony** Texas Instruments Toshiba Vobis

Western Digital Zenith

## **Acer**

#### **Acer Computer GmbH**

Kornkamp 4 22926 Ahrensburg **Tel.** 04102-488-0 **Fax** 04102-488-101 **Mailbox** 04102-488-280 (14.400bps) **CompuServe** GO ACER

## **Actebis**

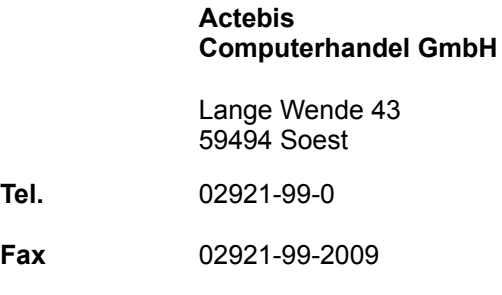

## **Adaptec**

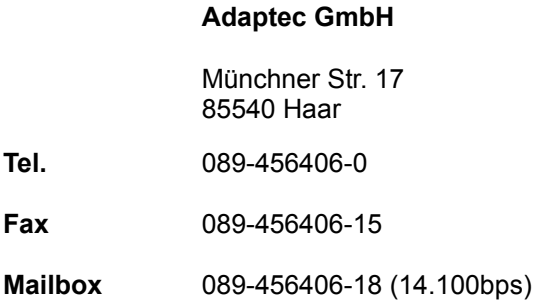

### **ALR**

### **ALR GmbH**

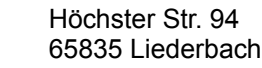

- **Tel.** 069-300979-0
- **Fax** 069-331367
- **Mailbox** 069-304961 (max. 14.400bps)
- **CompuServe** GO ALRINC

#### **AST Research GmbH**

Schiess Str. 58 40549 Düsseldorf

**Tel.** 0211-5957-0

**Fax** 0211-591028

**Mailbox** 0211-5957200 (max. 14.400bps)

**CompuServe** GO ASTFOR

#### **Colorado Memory Systems**

#### **Colorado Memory Systems**

Hewlett Packard Str. 61352 Bad Homburg

**Tel.** 06172-16-1717

**Fax** 06172-16-1802

### **Escom**

#### **Escom Computer AG**

Tiergartenstr. 9 64646 Heppenheim Deutschland

**Tel.** 06252-709-0

**Fax** 06252-709-442

**Mailbox** 06252-73027 (max. 38.400bps)

## **Genius/KYE**

#### **KYE Systems Europe GmbH**

Hans Böckler Str. 62 40764 Langenfeld Deutschland

**Tel.** 02173-9743-19

**Fax** 02173-9743-17

### **Hewlett Packard**

#### **Hewlett Packard GmbH**

Herrenberger Str. 110-130

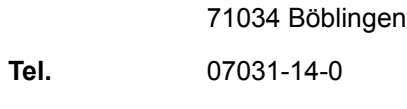

**Fax** 07031-14-2999

**CompuServe** GO HP

## **Hitachi**

### **Hitachi Europa GmbH**

Rungedamm 2 21035 Hamburg

**Tel.** 040-73411-0

**Fax** 040-73411-121

**Mailbox** (0044) 818492086 (9.600bps)

**IBM**

### **IBM Deutschland GmbH**

Pascalstr. 100 70569 Stuttgart

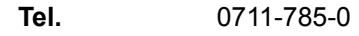

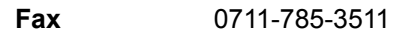

**Mailbox** 0734-152160 (max. 19.200bps)

**CompuServe** GO IBM

**Intel**

### **Intel GmbH**

Dornacher Str. 1 85622 Feldkirchen

**Tel.** 089-99143-0

**Fax** 089-99143-948

**CompuServe** GO INTEL

## **Logitech**

### **Logi GmbH**

Gabriele Münter Str. 3 82110 Germering

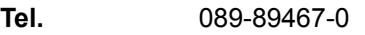

**Fax** 089-89467-200

**Mailbox** 089-89467-467 (max. 14.400bps)

**CompuServe** GO LOGITECH

## **Micronics**

#### **Micronics Computers Inc.**

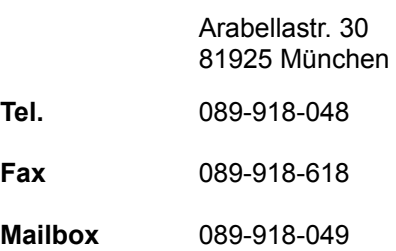

### **Microsoft**

#### **Microsoft GmbH**

Edisonstr. 2 85713 Unterschleißheim

**Tel.** 089-3176-0

**CompuServe** GO MSCE

## **Mitsubishi**

#### **Mitsubishi Electric GmbH**

Gothaer Str. 8 40835 Ratingen

**Tel.** 02102-486-0

**Fax** 02102-486-416

### **Mitsumi**

### **Mitsumi Electronics GmbH**

Hammer Landstr. 89 41460 Neuß

**Tel.** 02131-9255-0

**Fax** 02131-278669

## **NEC**

### **NEC Deutschland GmbH**

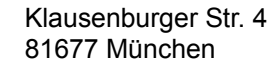

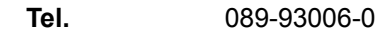

**Fax** 089-9377-76

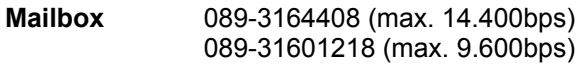

## **Phillips**

#### **Phillips**

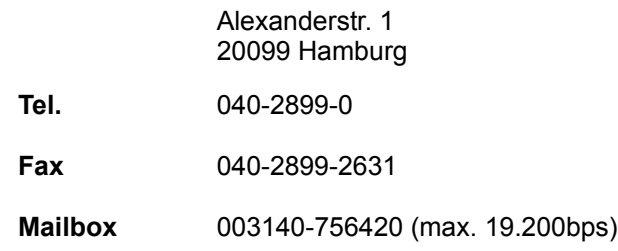

## **Seagate**

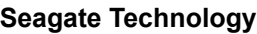

**Mailbox** 089-1409331 (max. 9.600bps)

## **Sigma Designs**

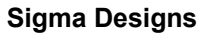

Leopoldstr. 28 A/II 80802 München

- **Tel.** 089-336443
- **Fax** 089-335967
- **Mailbox** 0221-724015 (max. 14.400bps)

#### **CompuServe** GO SIGMA GO DTPVEN

## **Sony**

### **Sony Deutschland GmbH**

Hugo Eckener Str. 20 50829 Köln

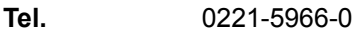

**Fax** 0221-5966-349

## **Texas Instruments**

### **Texas Instruments GmbH**

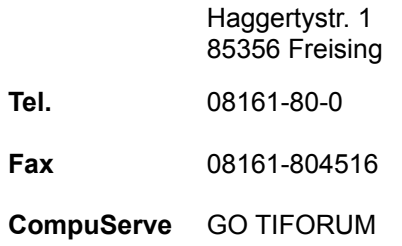

### **Toshiba**

#### **Toshiba Europa GmbH**

Hammfelddamm 8 41460 Neuss

**Tel.** 02131-158-01

**Fax** 02131-158-341

**CompuServe** GO TOSHGER GO TOSHIBA

### **Vobis**

#### **Vobis Microcomputer AG**

Carlo Schmid Str. 12 52146 Würselen

**Tel.** 02405-444-0

**Fax** 02405-444-400

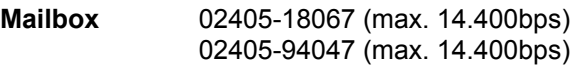

**CompuServe** GO VOBIS

## **Western Digital**

**Western Digital GmbH**

Zamdorfer Str. 26 81677 München

**Tel.** 089-922006-0

**Fax** 089-914611

**Mailbox** 089-92200660 (max. 19.200bps)

### **Zenith**

### **Zenith Data Systems GmbH**

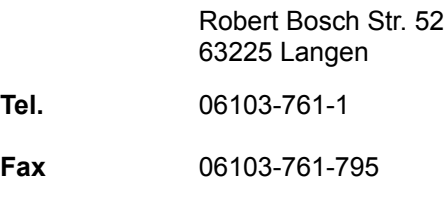

**CompuServe** GO ZENITHUSER

## **Auswahl von Softwareherstellern**

Adobe Systems **Autodesk** Berkeley Systems **Borland** Central Point Claris IBM **Lotus** Microsoft **Novell** Qualitas Quarterdeck Stac Electronics **Symantec** 

## **Adobe Systems**

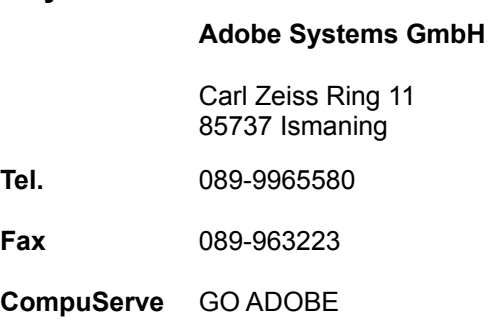

### **Autodesk**

#### **Autodesk GmbH**

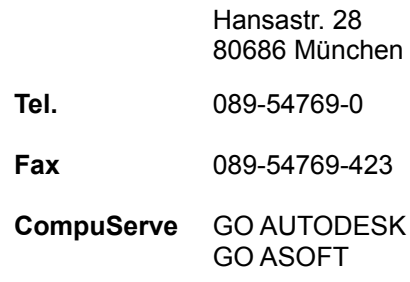

### **Berkeley Systems**

**Berkeley Systems, Inc.**

2095 Rose St. Berkeley, CA 94709 USA

**Tel.** (001) 510-540-5535

**CompuServe** GO ADWIN

### **Borland**

#### **Borland GmbH**

Monzastr. 4c 63225 Langen

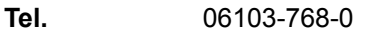

**Fax** 06103-768-287

**Mailbox** 06103-979353 (max. 19.200bps)

**CompuServe** GO BORGMBH GO BORLAND

## **Central Point**

### **Central Point Software GmbH**

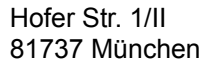

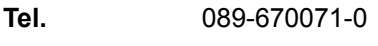

**Fax** 089-670071-20

**Mailbox** 089-671068 (max. 2.400bps)

**CompuServe** GO SYMANTEC

### **Claris**

#### **Claris GmbH**

Carl von Linde Str. 38 85716 Unterschleißheim-Lohhof

**Tel.** 089-317759-0

**Fax** 089-317759-20

**CompuServe** GO PCIND

### **IBM**

#### **IBM Deutschland GmbH**

Pascalstr. 100 70569 Stuttgart

**Tel.** 0711-785-0

**Fax** 0711-785-3511

**Mailbox** 0734-152160 (max. 19.200bps)

**CompuServe** GO IBM

### **Lotus**

#### **Lotus Development GmbH**

Baierbrunner Str. 35 81379 München

**Tel.** 089-78509-0

**Fax** 089-7854985

**Mailbox** 089-78509-112 (max. 2.400bps)

**CompuServe** GO LOTUS

## **Microsoft**

#### **Microsoft GmbH**

Edisonstr. 2 85713 Unterschleißheim

**Tel.** 089-3176-0

**CompuServe** GO MSCE

## **Novell**

#### **Novell GmbH**

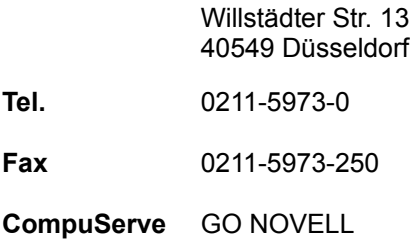

## **Qualitas**

#### **Qualitas Inc:**

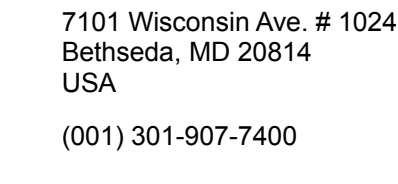

**Mailbox** (001) 301-907-8030

**CompuServe** GO QUALITAS

## **Quarterdeck**

Tel.

## **Quarterdeck Office Systems**

Fritz Vomfelde Str. 10 40547 Düsseldorf

**Tel.** 0211-59790-0

**Fax** 0211-59790-15

**Mailbox** 0211-59790-25 (max. 14.400bps)

**CompuServe** GO PCIND GO QUARTERDECK GO GERQUARTER

## **Stac Electronics**

Tel.

 $Fax$ 

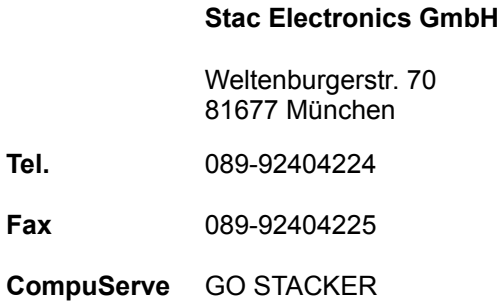

# **Symantec**

## **Symantec GmbH**

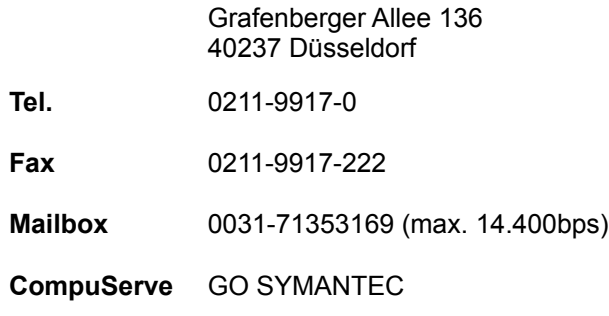